## **Configuració de l'escriptori (I)**

Es pot canviar l'aspecte i el funcionament de la Linkat per fer que s'ajusti a les nostres preferències i necessitats. Podem canviar, per exemple, el fons de l'escriptori, la configuració del teclat i el ratolí, el so i les associacions dels arxius, etc.

Per fer això, en primer lloc cal anar a : **Escriptori | Centre de control**.

A continuació, seleccionarem els valors de la configuració que volem modificar.

Es troben repartits en quatre categories de preferències: **Hardware, Look and Feel, Personal i System**

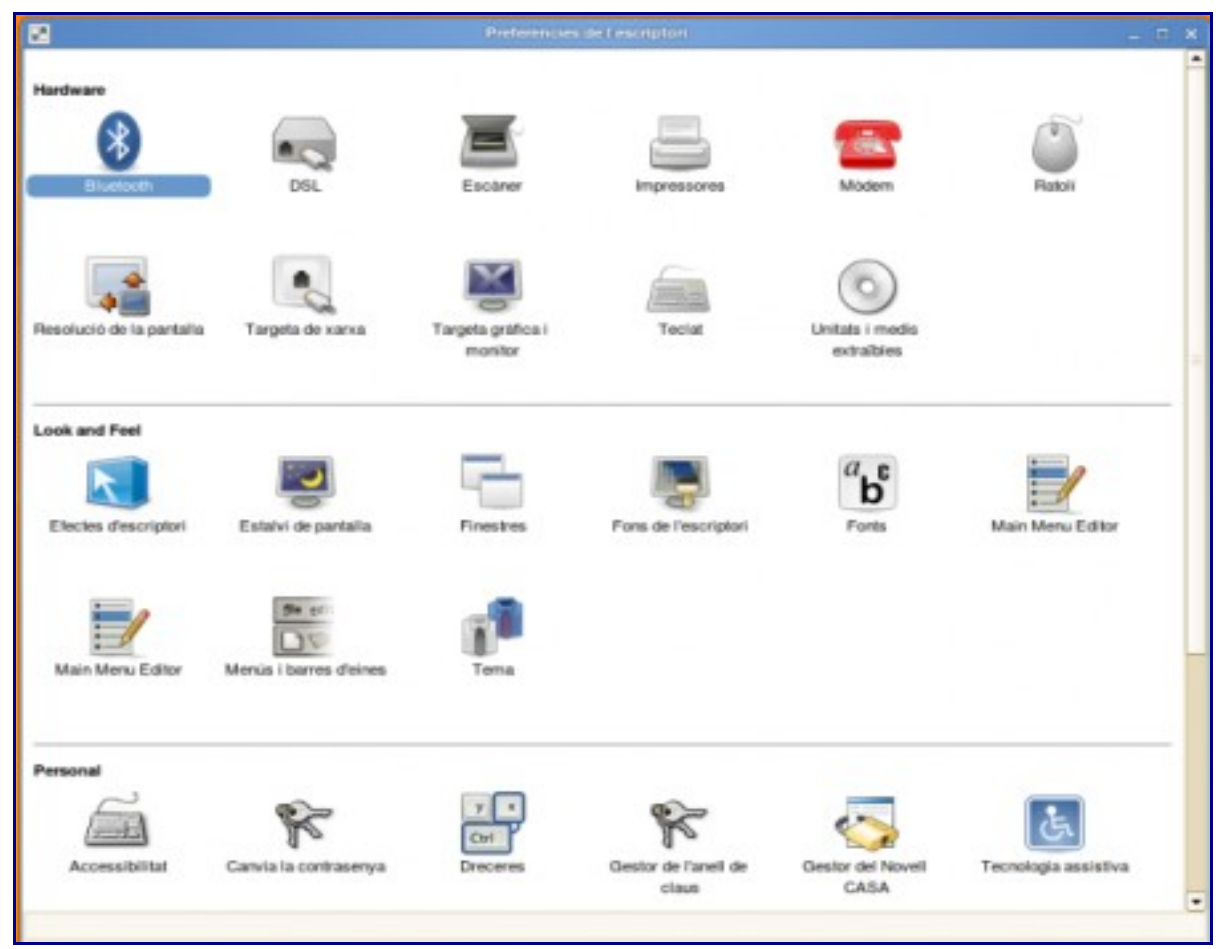